## **オンライン決済の手順**

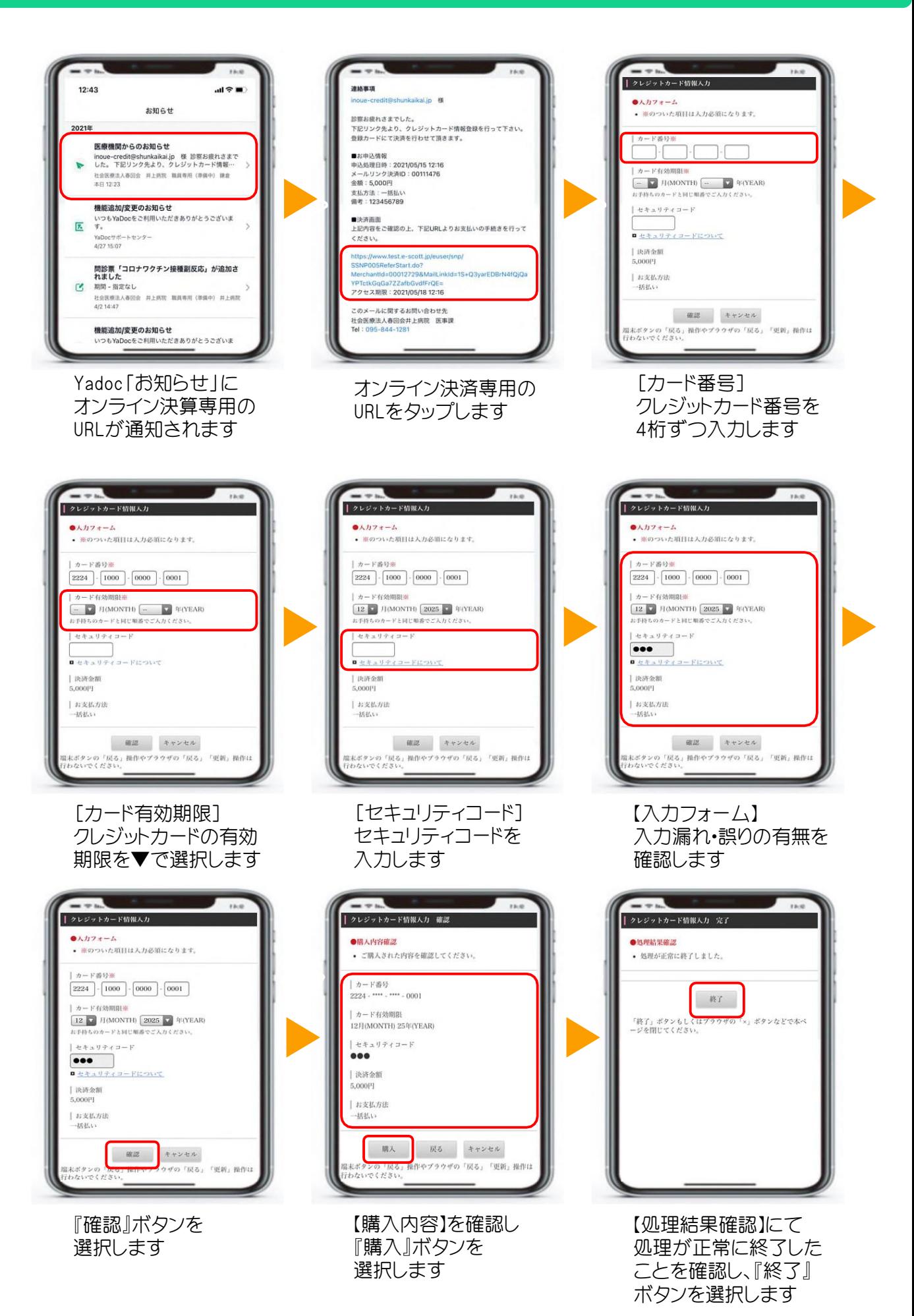